## **AutoCAD Crack For PC**

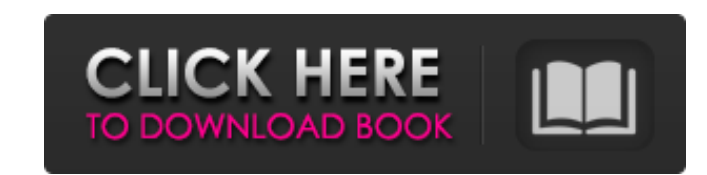

## **AutoCAD Crack Keygen Full Version Free Download For PC**

How does AutoCAD Download With Full Crack work? AutoCAD 2022 Crack uses vector graphics, which means that the software only works with geometric shapes that are a series of lines, arcs, splines, or solids. When a user draw automatically drawn to show the intersection. A drawing has at least three sections: the Title block - the main area on the drawing that provides information about the drawing The Layers (layer) block - contains objects cr Within the Drawing, objects have a name, which may or may not be descriptive. There are specific rules that govern object names. Objects in AutoCAD 2022 Crack are stored in the Layer block, and a given object may belong to and can be edited, merged, or deleted. You can arrange and edit the objects on the drawing canvas, which works similar to arranging and editing objects in an Excel spreadsheet. Objects and their properties can be organized Because each layer defines its own drawing space, objects can be moved and re-sized without affecting the other objects. Another popular feature of AutoCAD Crack For Windows is the ability to edit drawings from a mobile de dimensions. Dimensions are used to give physical measurements. Comments can be used for information about the drawing, such as the date created or a general description. Dimensions must be placed on the drawing at a specif images with ease. With the Raster Engine enhancements, AutoCAD users can draw with more realistic and accurate results than ever before. How much does AutoCAD

In the Autodesk Creator applications, Autodesk plans to use the object model to reduce the number of lines of code that the software will need to perform certain actions. Autodesk have made the object model available as a currently has one client app called the Power Finder App which was developed using the Forge API libraries. See also List of graphics file formats List of vector graphics markup languages DrawIt List of vector graphics sof AutoCAD tip of the day AutoCAD 2016 help, User guide, How to's and manual AutoCAD Tips and Tricks AutoCAD tips and Tricks AutoCAD forums and software updates AutoCAD Gallery AutoCAD Architecture AutoCAD Electrical AutoCAD Exporting in DXF format Autocad Plugin Portal Category:1941 software Category:AutoCAD Category:Computer-aided design software for Windows Category:Computer-aided design software for MacOS Category:Computer-aided design sof Category: Virtually reality Category:3D graphics software Category:CA GmbH software Category:Metaphor software Category:Metaphor software Category:Computer-related introductions in 1941Q: Type conversion error from char to throwing the error: "warning: conversion to floating point of type 'char' is unsigned; a1d647c40b

### **AutoCAD**

## **AutoCAD Crack**

Note: If the generated license key is not accepted by the software, then you have to press the cancel button while installing Autocad. To activate the software, you can also select the "Activate" option on Autocad, from th which is the program with the license key. ![adfin](/assets/images/autocad-key-gen.png) The present invention relates generally to surgical devices and methods. More particularly, the present invention relates to bone anch springs between adjacent vertebrae. This provides for flexibility and enables a range of motion. The intervertebral discs generally comprise a fibrous ring encircling a central mass that includes the nucleus pulposus. The decrease disc height. Degeneration can also occur with normal aging. Intervertebral disc degeneration may be treated with surgery. There are a variety of interventional devices that facilitate fusion of adjacent vertebrae. to the disc space. However, these devices often may not provide a stable or rigid fixation that is conducive for the fusion of the adjacent vertebrae. Grafts are often used to repair the disc space. For example, a graft ma vertebrae.[Wernicke-Korsakoff disease]. Wernicke-Korsakoff syndrome (WKS) is an under-recognized disease. It is characterized by thiamine (vitamin B1) deficiency, which is associated with a loss of cognitive functions. If

Digital Drawings: Create dynamic, interactive 2D, 3D models. Exports to both AutoCAD and AutoCAD and Autodesk 360 directly. (video: 3:30 min.) A new feature called Review Materials makes it easy to simultaneously see the c palettes. (video: 1:30 min.) New design templates and alignment guides let you easily align and center assemblies of parts. (video: 1:00 min.) Meeting the Student: Drawing & Modeling with an Integrated Conceptual Approach objects with dynamic features that work with your drawings as you draw. (video: 1:00 min.) Cloud Integration: Simplify collaboration and data sharing with integration with 3D files from other designers and Autodesk 360. Sh real-time information about the quality of your drawings. (video: 1:15 min.) With the new design history window, you can see how design changes impacted the overall design of your drawings and identify which parts of your number of sheetsets in a drawing area, make changes to the entire set at once, and keep track of changes. (video: 1:30 min.) Analysis and Graphics: A new tool gives you access to real-time data about your drawing quality-a access to. (video: 2:00 min.) Index: A new auto-generated index of all drawing blocks helps you quickly find blocks with specific properties or content. (video: 1:30 min.)

### **What's New in the AutoCAD?**

# **System Requirements:**

Windows 95/98/ME/2000/XP Macintosh OS X 10.2/10.3 2Ghz or faster processor 512MB RAM 3Ghz video card STANDARD MODE Use the hot keys to control the game. You can switch weapons" hotkey (1), and you can switch between basic interact with items and the right mouse button

Related links: